## Package 'ggparliament'

September 30, 2018

Type Package

Title Parliament Plots

Description Simple parliament plots using 'ggplot2'. Visualize election results as points in the architectural layout of the legislative chamber.

Depends  $R (= 2.10)$ 

License MIT + file LICENSE

Version 2.0.0

Date 2018-09-14

URL <https://github.com/robwhickman/ggparliament>

BugReports <https://github.com/robwhickman/ggparliament/issues>

LazyData true

Imports ggplot2, dplyr, rlang

Suggests tidyr, magrittr, knitr, testthat, rmarkdown, purrr, ggrepel, scales

VignetteBuilder knitr

RoxygenNote 6.1.0.9000

Encoding UTF-8

Collate 'ggparliament\_package.R' 'data.R' 'draw\_majoritythreshold.R' 'helper\_funcs.R' 'parliament\_data.R' 'draw\_partylabels.R' 'draw\_totalseats.R' 'geom\_parliament\_seats.R' 'geom\_emphasize\_parliamentarians.R' 'geom\_parliament\_bar.R' 'geom\_highlight\_government.R' 'geom\_overhang\_seats.R' 'theme\_ggparliament.R'

NeedsCompilation no

Author Robert Hickman [aut, cre], Zoe Meers [aut], Thomas J. Leeper [aut] (<https://orcid.org/0000-0003-4097-6326>)

Maintainer Robert Hickman <robwhickman@gmail.com>

Repository CRAN

Date/Publication 2018-09-30 13:00:03 UTC

### <span id="page-1-0"></span>R topics documented:

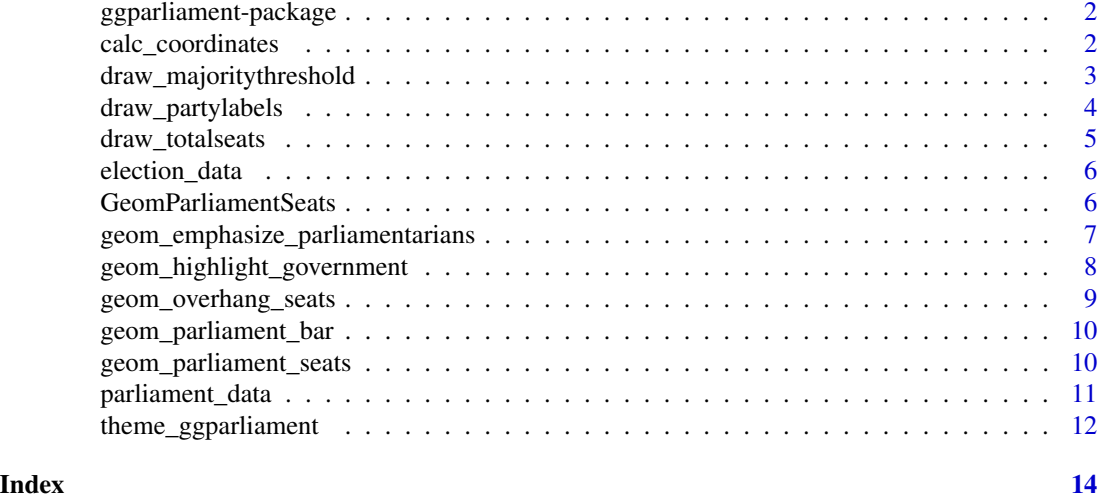

ggparliament-package *ggparliament*

### Description

ggparliament

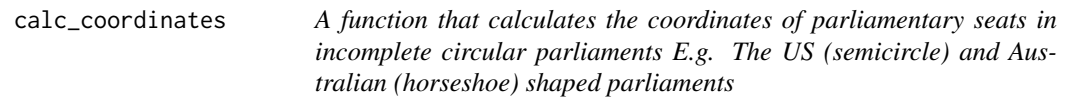

### Description

A function that calculates the coordinates of parliamentary seats in incomplete circular parliaments E.g. The US (semicircle) and Australian (horseshoe) shaped parliaments

#### Usage

```
calc\_coordinates(N, M, limits, segment = 0.5)
```
#### Arguments

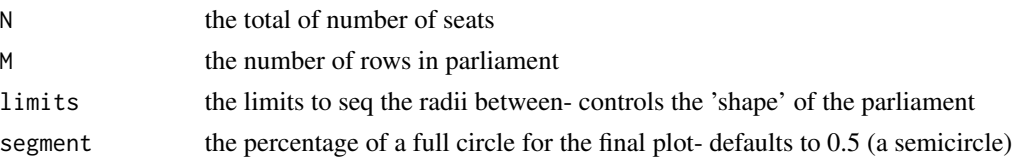

#### <span id="page-2-0"></span>Author(s)

Zoe Meers, Rob Hickman

draw\_majoritythreshold

*Draw majority threshold*

#### Description

Draw majority threshold

#### Usage

```
draw_majoritythreshold(n = NULL, label = TRUE, type = c("horseshoe",
  "semicircle", "opposing_benches"), linecolour = "black",
 linesize = 1, linetype = 2, linealpha = 1)
```
#### Arguments

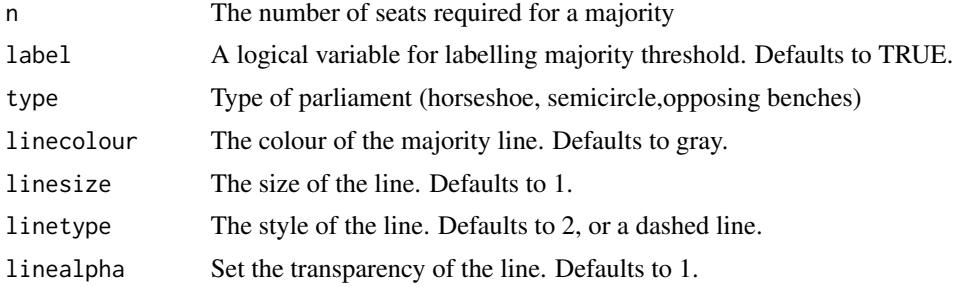

#### Author(s)

Zoe Meers

```
data <- election_data[
  election_data$country == "USA" &
  election_data$house == "Representatives" &
  election_data$year == "2016",
]
usa_data <- parliament_data(
  election_data = data,
  type = "semicircle",
  party_seats = data$seats,
  parl_rows = 8
\mathcal{L}ggplot2::ggplot(usa_data, ggplot2::aes(x, y, colour = party_long)) +
  geom_parliament_seats() +
```

```
draw_majoritythreshold(
 n = 218,
 label = TRUE,
 type = 'semicircle'
) +
theme_ggparliament()
```
draw\_partylabels *Draw labels for political parties and seats per party*

#### Description

Draw labels for political parties and seats per party

#### Usage

```
draw_partylabels(type = c("semicircle", "horseshoe"), names = TRUE,
  seats = TRUE, party_names = party_names,
 party_colours = party_colours, party_seats = party_seats)
```
#### Arguments

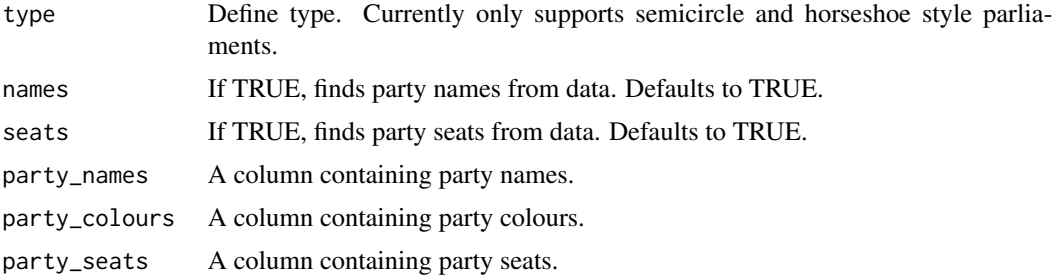

#### Author(s)

Zoe Meers

```
data <- election_data[
  election_data$country == "USA" &
  election_data$house == "Representatives" &
  election_data$year == "2016",
\overline{1}usa_data <- parliament_data(
  election_data = data,
  type = "semicircle",
  party_seats = data$seats,
  parl_rows = 8
\mathcal{L}
```
<span id="page-3-0"></span>

#### <span id="page-4-0"></span>draw\_totalseats 5

```
ggplot2::ggplot(usa_data, ggplot2::aes(x, y, colour = party\_long)) +geom_parliament_seats() +
 draw_partylabels(
   type = "semicircle",
   party_names = party_long,
   party_seats = seats,
   party_colours = colour
 ) +
 ggplot2::scale_colour_manual(
   values = usa_data$colour,
   limits = usa_data$party_long) +
 theme_ggparliament()
```
draw\_totalseats *Draw total number of seats in the middle of the parliament*

#### Description

Draw total number of seats in the middle of the parliament

#### Usage

```
draw_totalseats(n = NULL, size = 12, colour = "black",
  type = c("horseshoe", "semicircle", "opposing_benches", "circle",
  "classroom"))
```
#### Arguments

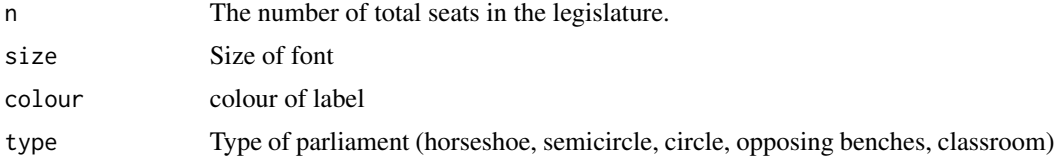

#### Author(s)

Zoe Meers

```
data <- election_data[
  election_data$country == "USA" &
  election_data$house == "Representatives" &
  election_data$year == "2016",
]
usa_data <- parliament_data(
  election_data = data,
  type = "semicircle",
  party_seats = data$seats,
```

```
parl_rows = 8
)
ggplot2::ggplot(usa_data, ggplot2::aes(x, y, colour = party_long)) +
 geom_parliament_seats() +
 draw\_totalseats(n = 435, type = 'semicircle') +theme_ggparliament()
```
election\_data *Election data from 5 countries*

#### Description

A dataset containing the results of 3 elections for parliamentary houses from Russia, Australia, Germany, UK and USA. The variables are as follows:

#### Usage

data(election\_data)

#### Format

A data frame with 167 rows and 8 variables

#### Details

- year. The year of the election (1990-2017)
- country. The country the election took place within (Russia, Australia, Germany, UK, USA)
- house. The parliamentary house of the election
- party\_long. The full name of a party which had elected representatives
- party\_short. The abbreviated name of a party which had elected representatives
- seats. The number of seats won by each party
- government. Whether or not that party was a part of the government following the election (1, NA)
- colour. A hex code indicating the colours of each party

GeomParliamentSeats *ggplot2-ggproto*

#### Description

ggplot2-ggproto

<span id="page-5-0"></span>

<span id="page-6-0"></span>geom\_emphasize\_parliamentarians

*Emphasize certain parliamentarians (for example, female members of parliament) by increasing transparency on the remaining observations.*

#### Description

Emphasize certain parliamentarians (for example, female members of parliament) by increasing transparency on the remaining observations.

#### Usage

geom\_emphasize\_parliamentarians(expr)

#### Arguments

expr The observation that you wish to emphasize

#### Author(s)

Zoe Meers

```
data <- election_data[
 election_data$country == "USA" &
 election_data$house == "Representatives" &
 election_data$year == "2016",
\mathbf{I}usa_data <- parliament_data(
 election_data = data,
 type = "semicircle",
 party_seats = data$seats,
 parl_rows = 8
)
women_in_congress \leq c(1, 0, 0, 1)
number_of_women <- c(23, 218, 133, 61)
usa_data$women <- rep(women_in_congress, number_of_women)
ggplot2::ggplot(usa_data, ggplot2::aes(x, y, colour=party_long)) +
 geom_parliament_seats() +
 geom_emphasize_parliamentarians(women == 1) +
 theme_ggparliament(legend = FALSE) +
 ggplot2::scale_colour_manual(values = usa_data$colour, limits = usa_data$party_long) +
 ggplot2::labs(title = "Women in Congress")
```

```
geom_highlight_government
```
*Highlight governments or parties in control of the legislature by encircling the points.*

#### Description

Highlight governments or parties in control of the legislature by encircling the points.

#### Usage

```
geom_highlight_government(expr, colour, size, shape, stroke)
```
#### Arguments

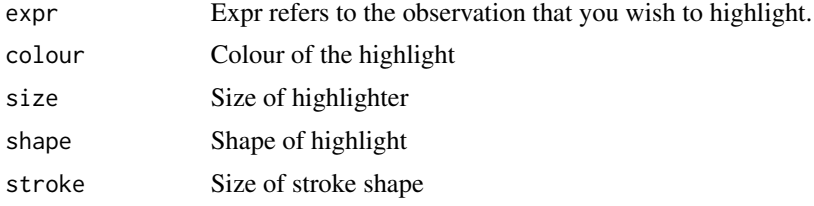

#### Author(s)

Zoe Meers

#### Source

https://yutani.rbind.io/post/2017-11-07-ggplot-add/

```
data <- election_data[
  election_data$country == "USA" &
  election_data$house == "Representatives" &
  election_data$year == "2016",
\mathbf{I}usa_data <- parliament_data(
  election_data = data,
  type = "semicircle",
  party_seats = data$seats,
  parl_rows = 8
\overline{)}ggplot2::ggplot(usa_data, ggplot2::aes(x, y, colour = party_long)) +
  geom_parliament_seats() +
  geom_highlight_government(government == 1) +
  theme_ggparliament()
```
<span id="page-8-0"></span>geom\_overhang\_seats *Draw overhang seats in mixed-member proportional (MMP) electoral systems*

#### Description

Draw overhang seats in mixed-member proportional (MMP) electoral systems

#### Usage

```
geom_overhang_seats(expr)
```
#### Arguments

expr Expr refers to the designated overhang seats.

#### Author(s)

Zoe Meers

```
germany <- data.frame(
  year = 2013,
  seats = c(64, 63, 311, 193),
  government = c(0, 0, 1, 1),
  colour = c("#BE3075","#64A12D", "#000000","#EB001F"),
  party = c("The Left",
   "Alliance 90/The Greens",
  "Christian Democratic Union",
  "Social Democratic Party")
)
german_data <- parliament_data(
   election_data = germany,
   parl_rows = 11,
   party_seats = germany$seats,
   type = "semicircle"
)
german_data$overhang_seats <- rep(
   c(1, 0, 1, 0, 1, 0, 1, 0),
   c(16, 295, 11, 182, 3, 61, 3, 60)
\lambdaggplot2::ggplot(german_data, ggplot2::aes(x, y, colour = party)) +
geom_parliament_seats() +
geom_overhang_seats(overhang_seats == 1) +
 theme_ggparliament() +
ggplot2::scale_colour_manual(values = as.character(german_data$colour),
limits = as.character(german_data$party))
```
<span id="page-9-0"></span>geom\_parliament\_bar *Add a bar showing proportion of seats by party in parliament*

#### Description

Add a bar showing proportion of seats by party in parliament

#### Usage

```
geom_parliament_bar(colour = colour, party = party, label = TRUE)
```
#### Arguments

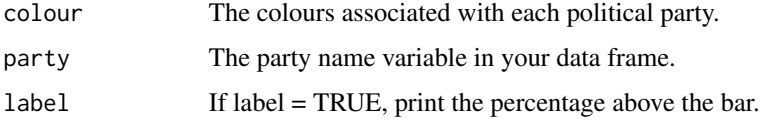

#### Author(s)

Zoe Meers

#### Examples

```
data <- election_data[election_data$country == "USA" &
election_data$house == "Representatives" &
election_data$year == "2016",]
usa_data <- parliament_data(election_data = data,
type = "semicircle",
party_seats = data$seats,
parl_rows = 8)
ggplot2::ggplot(usa_data, ggplot2::aes(x, y, colour = party_long)) +
geom_parliament_seats() +
geom_parliament_bar(colour, party_long) +
ggplot2::scale_colour_manual(values = usa_data$colour, limits = usa_data$party_long) +
theme_ggparliament()
```
geom\_parliament\_seats *Parliament seats The parliament seats geom is used for plotting data from parliament\_data()*

#### Description

Parliament seats The parliament seats geom is used for plotting data from parliament\_data()

#### <span id="page-10-0"></span>parliament\_data 11

#### Usage

```
geom_parliament_seats(mapping = NULL, data = NULL, stat = "identity",
 position = "identity", na.rm = FALSE, size = 3.5,
  show.legend = NA, inherit.aes = TRUE)
```
#### Arguments

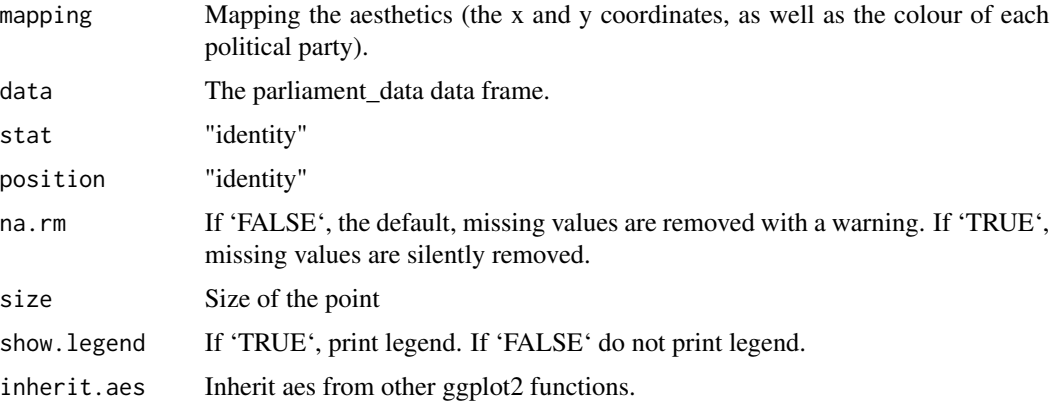

#### Author(s)

Zoe Meers

#### Examples

```
data <- election_data[
  election_data$country == "USA" &
  election_data$house == "Representatives" &
  election_data$year == "2016",
]
usa_data <- parliament_data(
  election_data = data,
  type = "semicircle", party_seats = data$seats,
  parl_rows = 8
)
ggplot2::ggplot(usa_data, ggplot2::aes(x = x, y = y, colour = party_long)) +
  geom_parliament_seats() +
  theme_ggparliament()
```
parliament\_data *A function that prepares data for parliamentary plots*

#### Description

A function that prepares data for parliamentary plots

#### Usage

```
parliament_data(election_data = NULL, parl_rows = NULL,
 party_seats = election_data$seats, group = NULL, plot_order = NULL,
  type = c("horseshoe", "semicircle", "circle", "classroom",
  "opposing_benches"))
```
#### Arguments

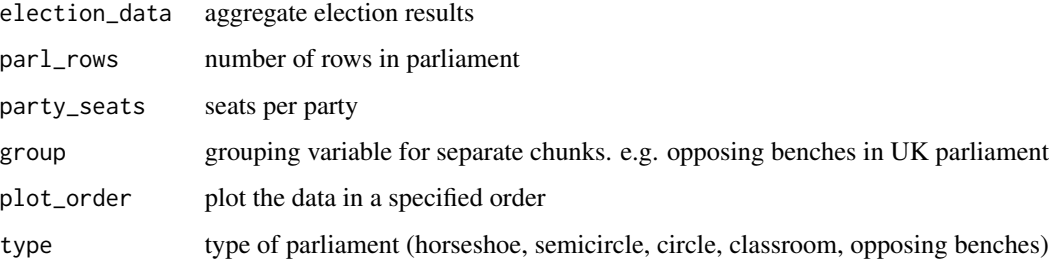

#### Author(s)

Zoe Meers, Rob Hickman

#### Examples

```
data <- election_data[
  election_data$country == "USA" &
  election_data$house == "Representatives" &
  election_data$year == "2016",]
usa_data <- parliament_data(
  election_data = data,
  type = "semicircle",
  party_seats = data$seats,
  parl_rows = 8
\mathcal{L}
```
theme\_ggparliament *A theme for ggparliament*

#### Description

Calls the ggparliament theme. A reconstructed opinionated theme\_void() ggplot2 theme.

#### Usage

theme\_ggparliament(legend, background\_colour, border)

<span id="page-11-0"></span>

#### Arguments

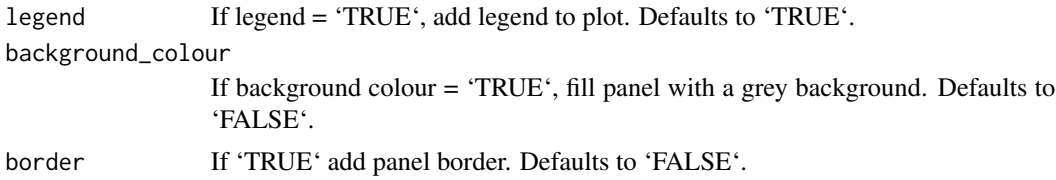

#### Author(s)

Zoe Meers

```
data <- election_data[
  election_data$country == "USA" &
  election_data$house == "Representatives" &
 election_data$year == "2016",
]
usa_data <- parliament_data(
  election_data = data,
  type = "semicircle",
  party_seats = data$seats,
 parl_rows = 8
\lambdaggplot2::ggplot(usa_data, ggplot2::aes(x, y, colour = party_long)) +
  geom_parliament_seats() +
  geom_highlight_government(government == 1) +
  theme_ggparliament(legend = TRUE, background_colour = TRUE, border = TRUE)
```
# <span id="page-13-0"></span>Index

∗Topic datasets election\_data, [6](#page-5-0) GeomParliamentSeats, [6](#page-5-0) ∗Topic package ggparliament-package, [2](#page-1-0)

calc\_coordinates, [2](#page-1-0)

draw\_majoritythreshold, [3](#page-2-0) draw\_partylabels, [4](#page-3-0) draw\_totalseats, [5](#page-4-0)

election\_data, [6](#page-5-0)

geom\_emphasize\_parliamentarians, [7](#page-6-0) geom\_highlight\_government, [8](#page-7-0) geom\_overhang\_seats, [9](#page-8-0) geom\_parliament\_bar, [10](#page-9-0) geom\_parliament\_seats, [10](#page-9-0) GeomParliamentSeats, [6](#page-5-0) ggparliament-package, [2](#page-1-0)

parliament\_data, [11](#page-10-0)

theme\_ggparliament, [12](#page-11-0)